No.: 148 PCクラブ 2020.09.16 伊藤 嘉明

## 必要なファイルや画像をフォルダーから間違えて

## 削除してしまったとき

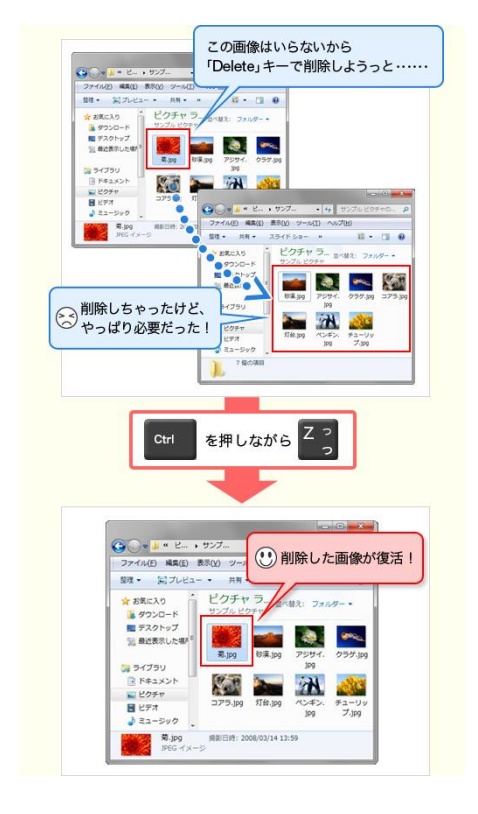

削除したファイルを元に戻すには、「delete」キーを 押したときに、いったん「ゴミ箱」にファイルをのこ す設定になっている必要がある。通常はこのような設 定なっている。

## **ファイル名などを間違えて変更してしまったとき**

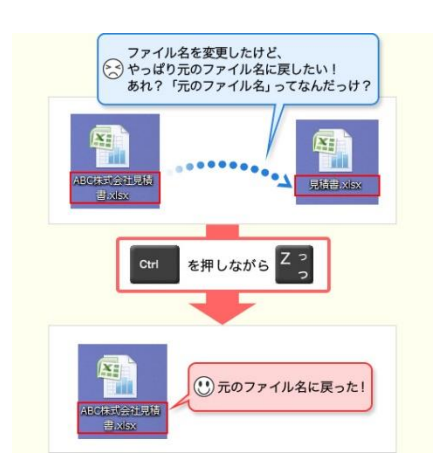